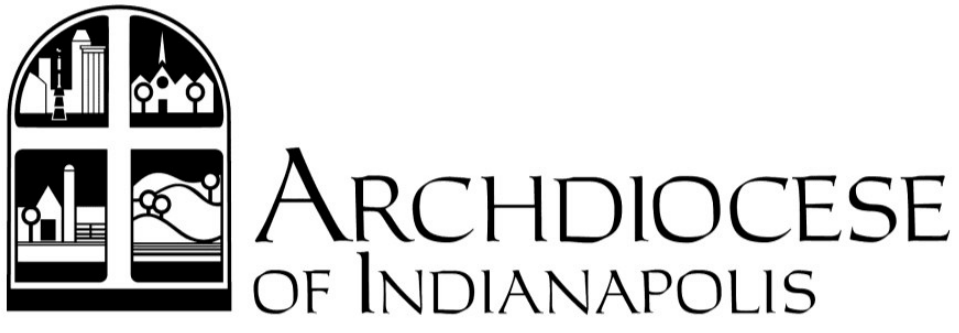

The Church in Central and Southern Indiana

#### 2015 FISCAL MANAGEMENT AND DISCIPLESHIP CONFERENCE

PAYROLL and HRIS TIPS and TRICKS

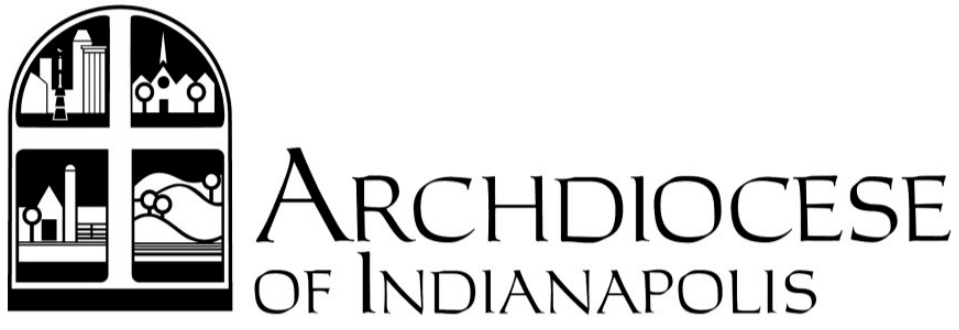

The Church in Central and Southern Indiana

#### Human Resources Information System (HRIS)

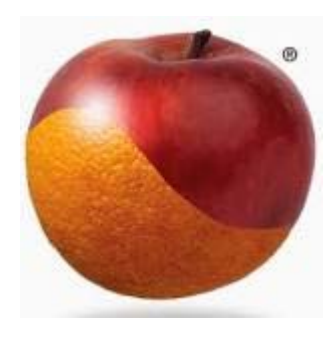

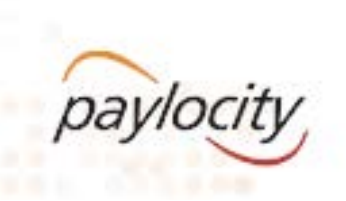

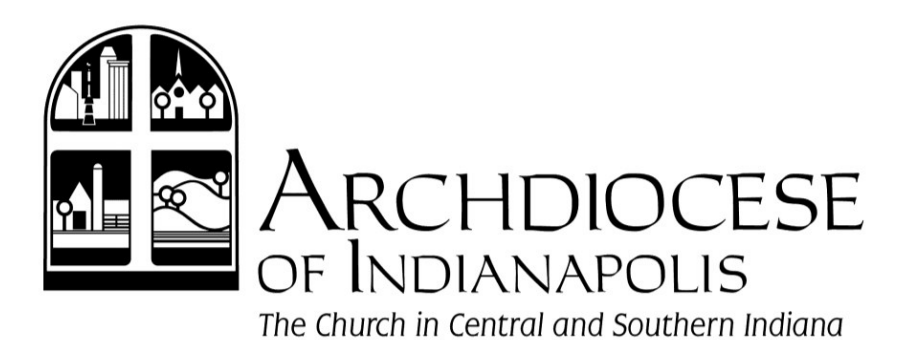

## Parts of the New System

- Web Pay Payroll
- Employee Self Service<br>Access W2, Paystubs & Timekeeping
- Web Time Timekeeping
- **Onboarding<br>Access W2, Paystubs & Timekeeping**

Web Benefits<br>Automates benefit enrollment

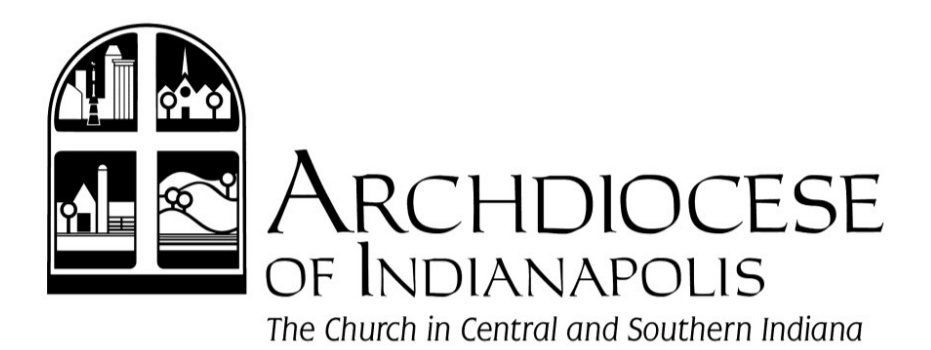

#### Web Pay Conversion Schedule

- Pilot team launched 5/29
- 20 locations per pay cycle from June 15 through August 31

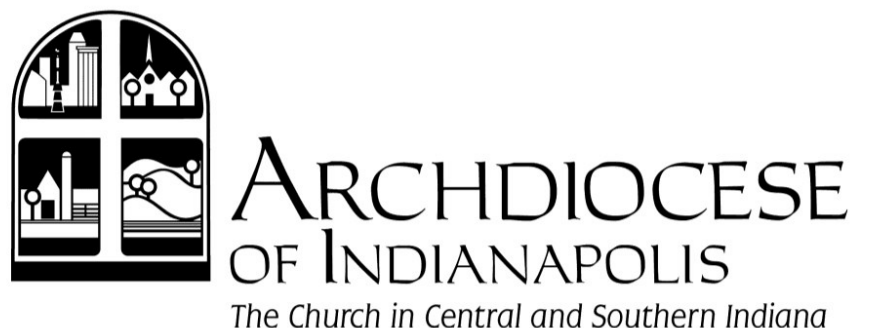

# Web Pay Conversion Process

- Introduction email from Paylocity
- Tax authorization and bank verification
- Welcome call
- Online training

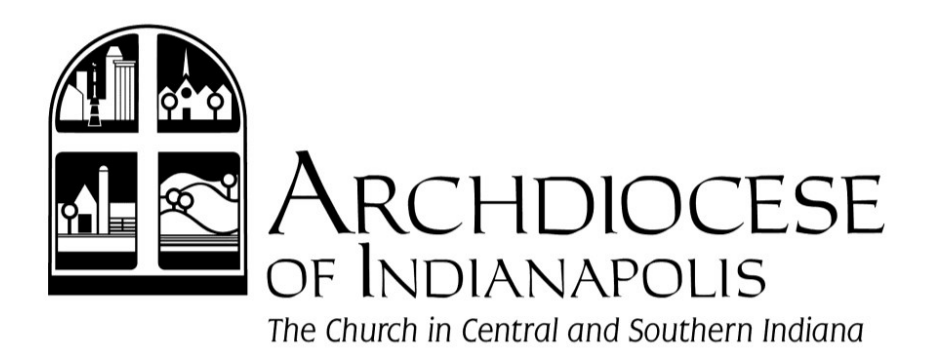

## Web Pay Conversion Process

- Data extraction
- Database verification
- Test payrolls
- First payroll processing

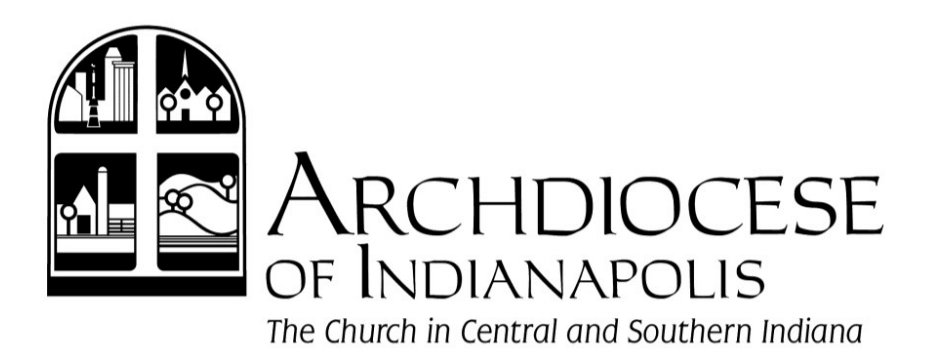

### Database Verification

- Employee Email Addresses
- Worker's compensation
- Direct deposits
- **HSA contributions**
- YTD totals

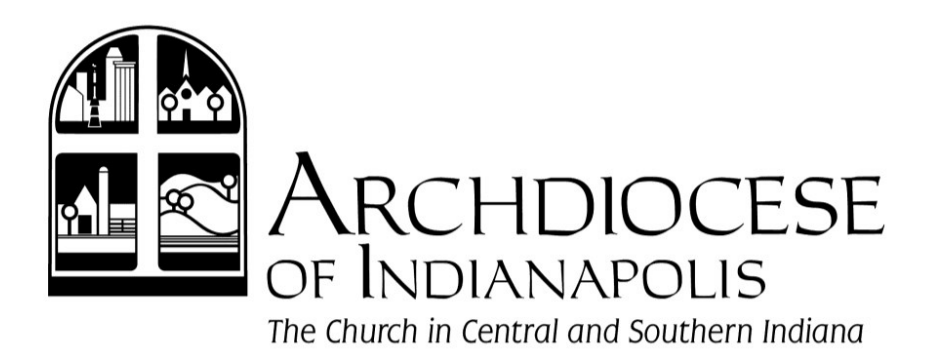

## First Processing Checklist

- Pay rate
- Hours associated with all compensation
- **Earnings**
- **Taxes**
- **Deductions**
- Net Pay
- Group Term Life (GTL)

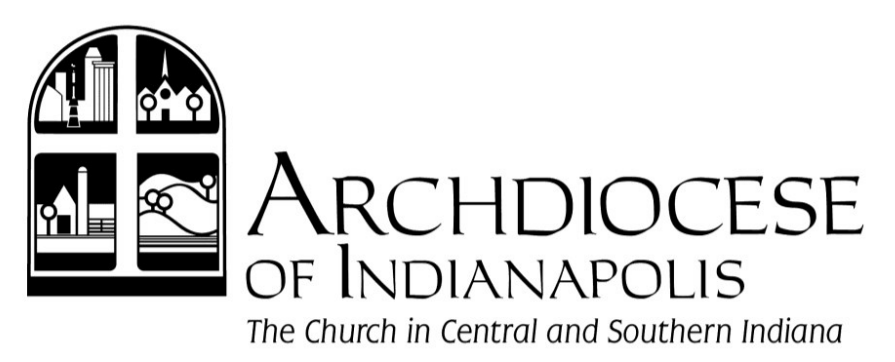

## Employee Self Service

- Dashboard for employee to access all their information:
	- Paystubs | W2s | Year-to-date Balances
	- Update dependents, emergency contacts, tax withholdings, and direct deposit information
	- Electronic Timekeeping
	- Electronic Time Off Requests routed to Supervisors for approval
	- Benefits Changes

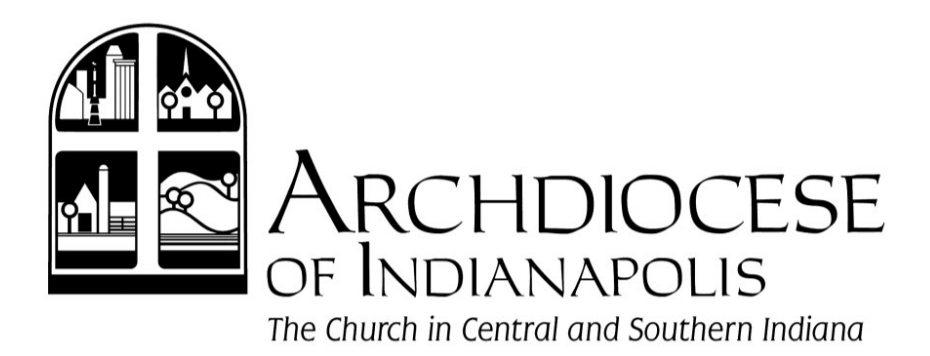

# Employee Self Service

- Each employee must have an email address
- Send out email with registration info to all employees

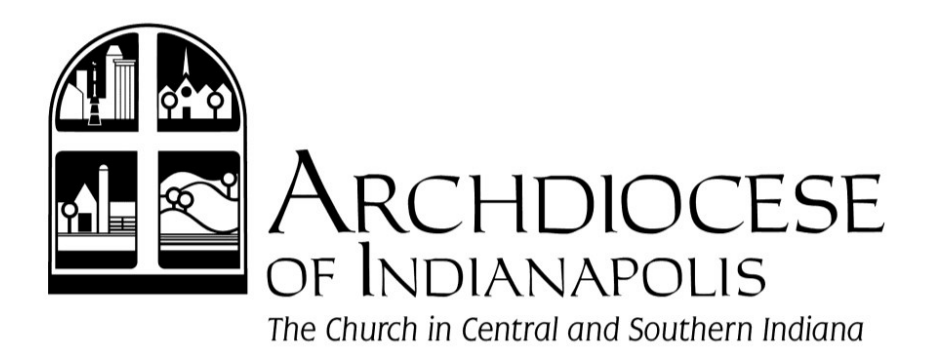

# Employee Self Service

• Ask employees to verify their first paystub in Paylocity with previous paystub in Paycor

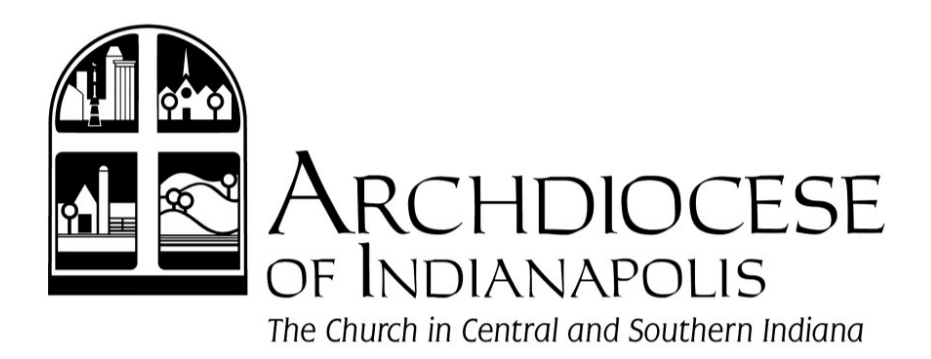

# Web Time – Timekeeping

- Two Types
	- Web Punch for non-exempt employees
	- Timesheet for exempt (parttime)

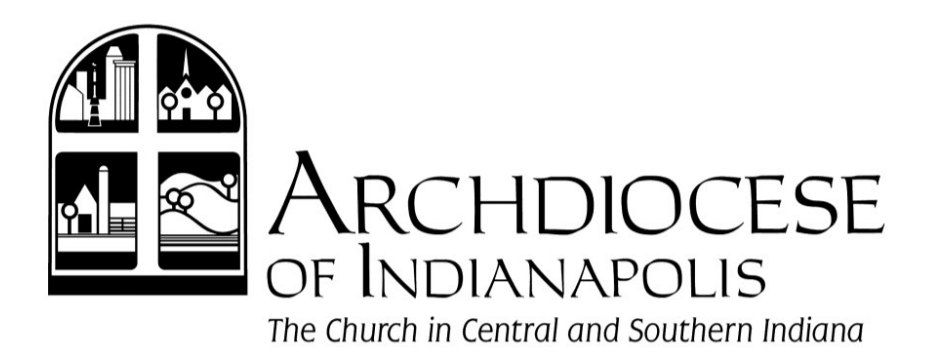

# Web Time – Timekeeping

- Two Types:
	- Web Punch clocking in and out, then the system automatically calculates time worked
	- Timesheet entering daily hours manually on a time card

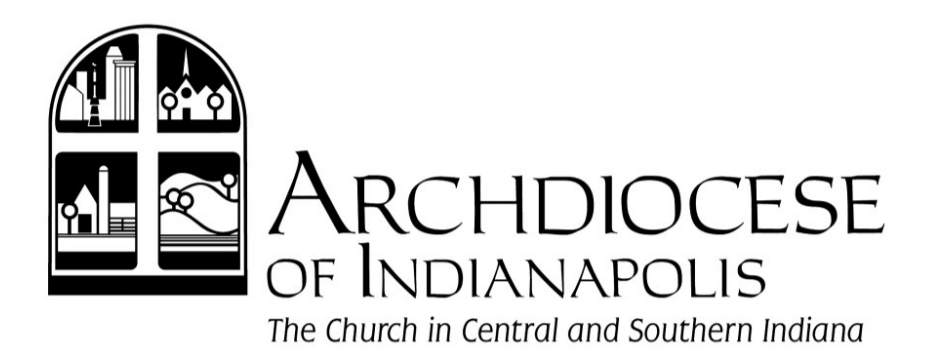

## Web Time – Timekeeping

- Web Punch
	- Punches will be rounded to the nearest quarter hour
	- Examples:
		- 8:07AM would round BACK to 8:00AM
		- 5:23PM would round FORWARD to 5:30PM

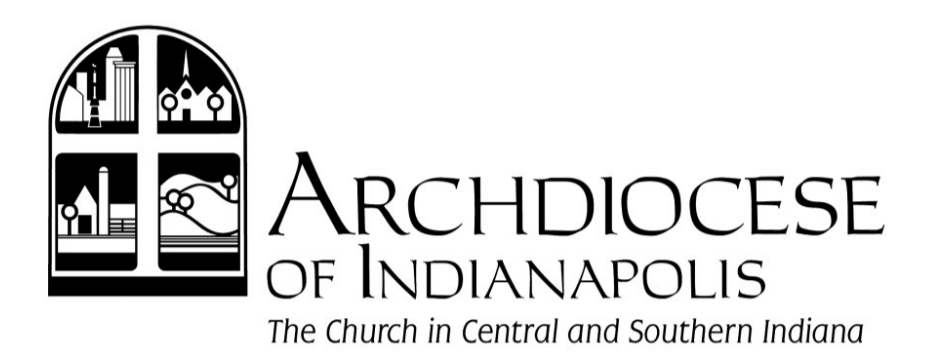

### HRIS – Web Benefits

#### **The new system will offer:**

- Online open enrollment in benefits
- Online enrollment changes to your benefits due to qualifying events

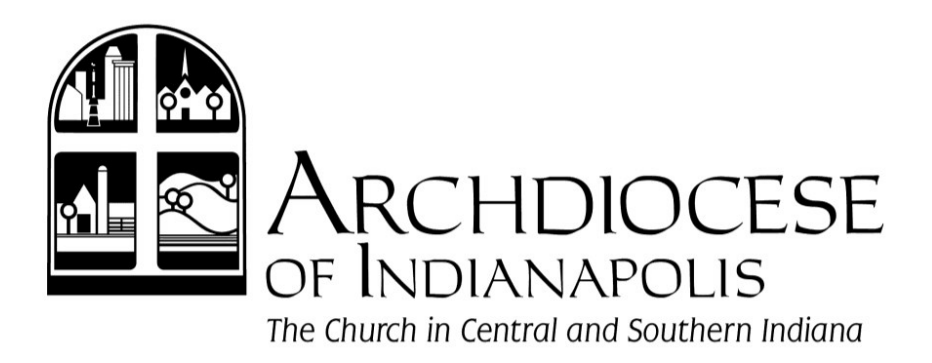

#### HRIS – Web Benefits

- New Open Enrollment Process:
	- Notification will be sent to employee's email address that it's time to enroll in benefits or make changes to benefits

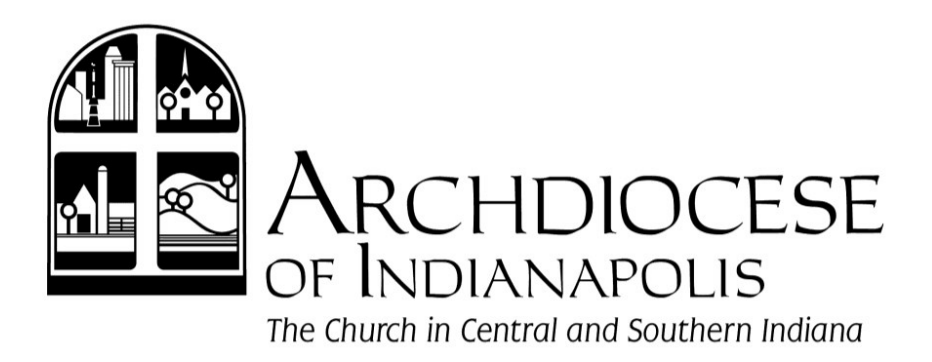

#### HRIS – Web Benefits

- New Open Enrollment Process:
	- The new system will provide step by step guidance through the enrollment process
	- Employees able to view the descriptions for each of the plan coverages as well as compare costs

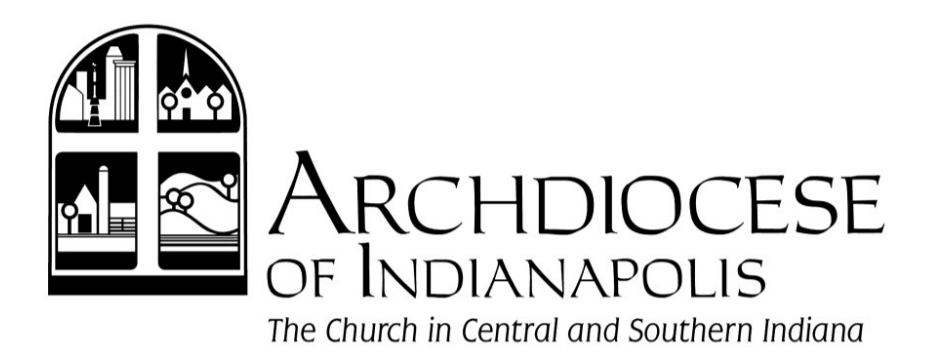

### HRIS – Carrier Connections

Any employee information changes or enrollment changes are sent directly to the insurance carriers:

- Name
- Address
- Phone numbers
- New enrollments/changes to enrollments

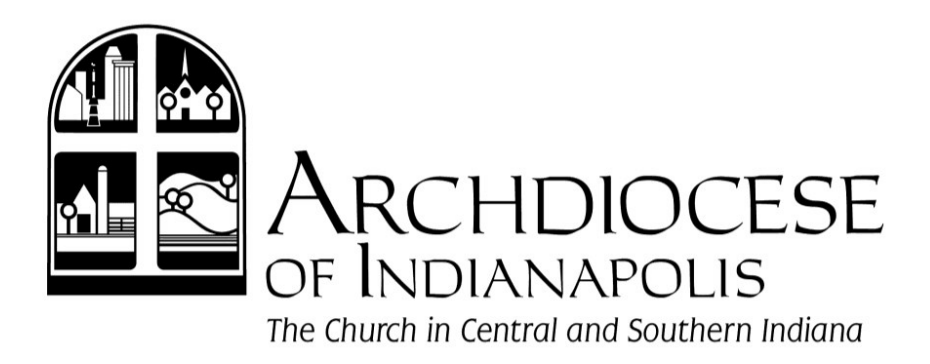

# Onboarding

- Changing from manual process to electronic
- Ensures critical data is complete when employee is hired

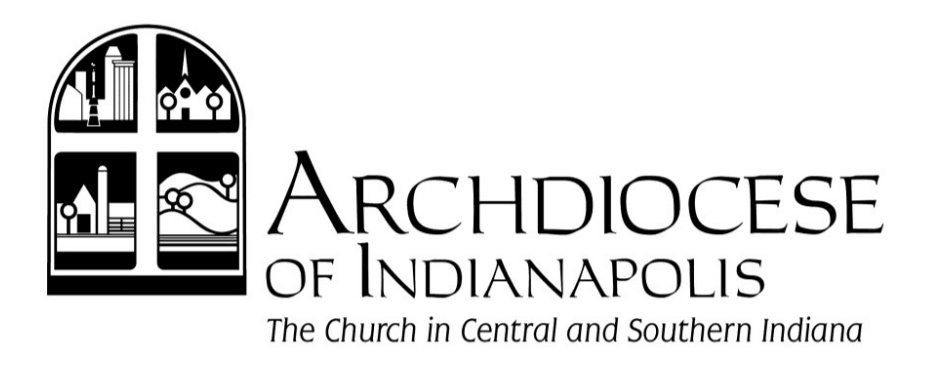

### Who to call

- Paylocity Implementation **Specialist** 
	- **Issues verifying data**
	- Issues with data set-up
	- Issues processing payroll

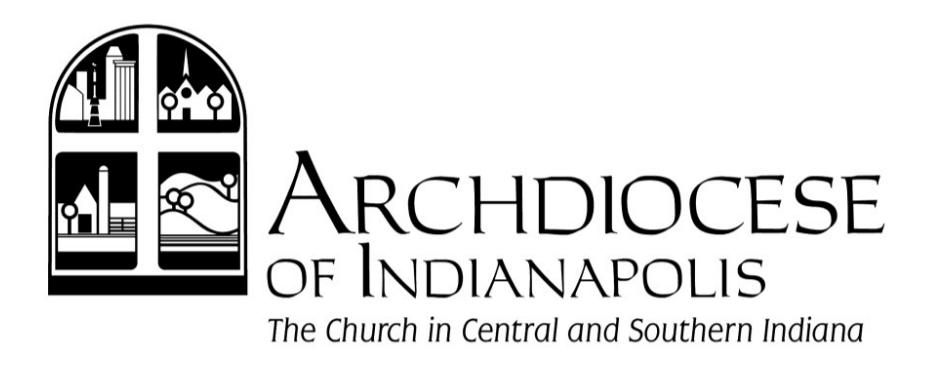

### Who to call

- Central Payroll
	- Payroll related questions
	- Deductions & Earnings
	- Assistance with Processing Payroll
	- Web-pay, Web-time, or Employee Self-Service

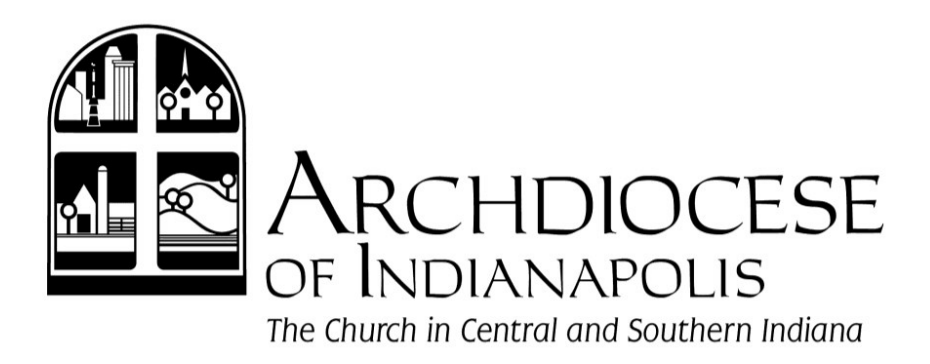

### Who to call

- Human Resources
	- **Benefits**
	- Retirement
	- Policies
	- Employment Laws
	- Web Benefits, Web Time, Employee Self-Service

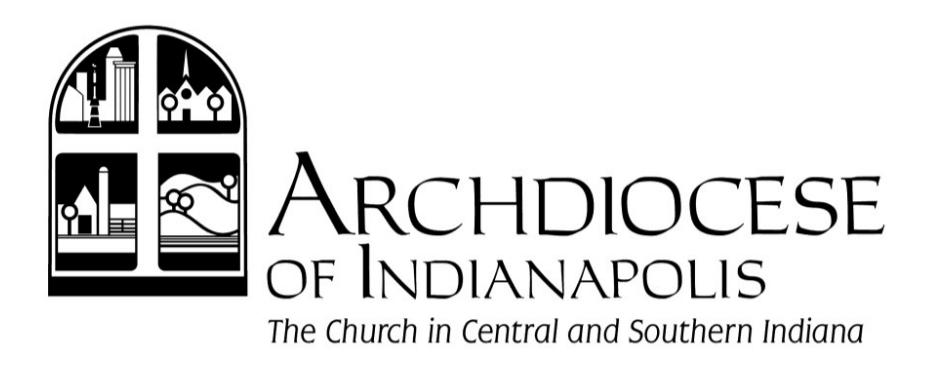

# Summary

- Check for scheduled conversion date for your location
- Watch for email(s) from Paylocity
- Return signed documents as soon as possible
- Register and complete online training

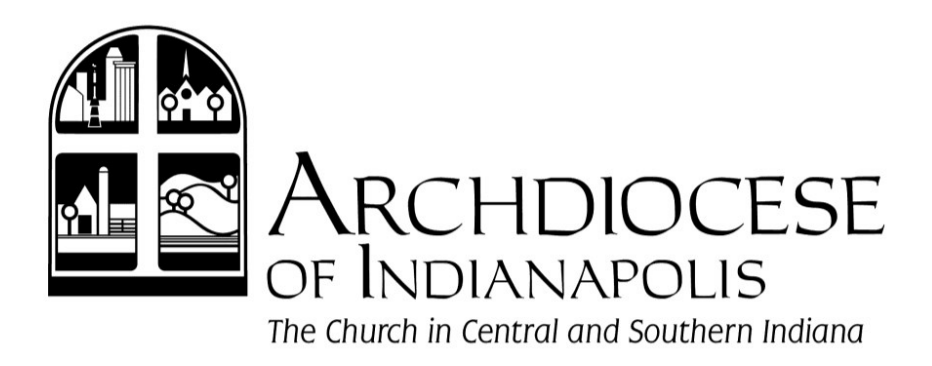

# Summary

- Schedule and attend your welcome call
- Prepare for data extraction
	- Review your current payroll data and make sure "Data Quality Checklist" is complete
- Verify database and run test payrolls
- Process and verify your Paylocity payroll
- Launch Employee Self-Service registration email

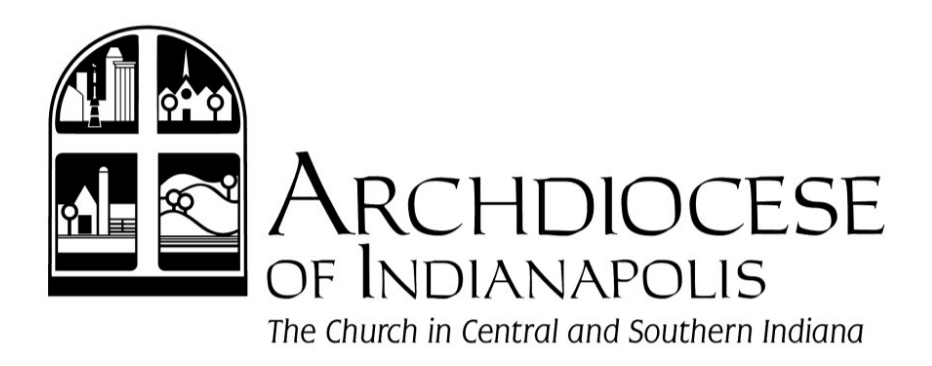

# Summary

- Ask employees to check pay stubs
- Watch email for Web Time, Web Benefits, and Onboarding roll-out
- Ask for help
	- Paylocity Implementation Specialist
	- **Central Payroll**
	- Human Resources
	- HRIS Help Desk HRIShelp@archindy.org